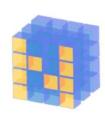

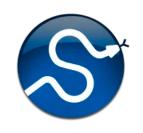

# Python Tools for Machine Learning

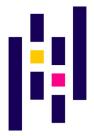

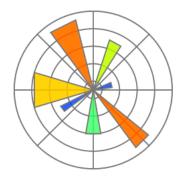

## **Motivation**

- Machine learning involves working with data
  - analyzing, manipulating, transforming, ...
- More often than not, it's numeric or has a natural numeric representation
- Natural language text is an exception, but this too can have a numeric representation
- A common data model is as a N-dimensional matrix or tensor
- These are supported in Python via libraries

## **Motivation**

- Python is a great language, but slow compared to Java, C, and many others
- Python packages are available to represent, manipulate and visualize matrices
- We'll briefly review <u>numpy</u> and <u>scipy</u>
  - Needed to create or access datasets for ML training, evaluation and results
- And touch on <u>pandas</u> (data analysis and manipulation) and <u>matplotlib</u> (visualization)

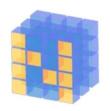

# What is Numpy?

- NumPy supports features needed for ML
  - Typed N-dimensional arrays (matrices/tensors)
  - Fast numerical computations (matrix math)
  - High-level math functions
- Python does numerical computations slowly and lacks an efficient matrix representation
- 1000 x 1000 matrix multiply
  - –Python triple loop takes > 10 minutes!
  - -Numpy takes ~0.03 seconds

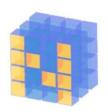

# NumPy Arrays Can Represent ...

#### Structured lists of numbers

- Vectors
- Matrices
- Images
- Tensors
- Convolutional Neural Networks

$$\begin{bmatrix} p_x \\ p_y \\ p_z \end{bmatrix}$$

$$\begin{bmatrix} a_{11} & \cdots & a_{1n} \\ \vdots & \ddots & \vdots \\ a_{m1} & \cdots & a_{mn} \end{bmatrix}$$

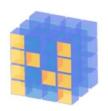

# NumPy Arrays Can Represent ...

#### Structured lists of numbers

- Vectors
- Matrices
- Images
- Tensors
- Convolutional Neural Networks

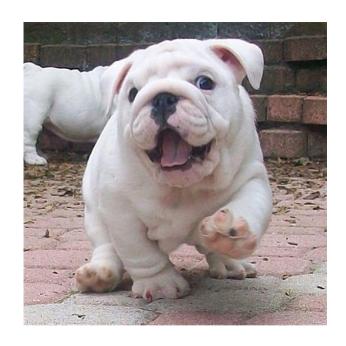

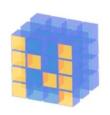

# NumPy Arrays Can Represent ...

#### Structured lists of numbers

- Vectors
- Matrices
- Images
- Tensors
- Convolutional Neural Networks

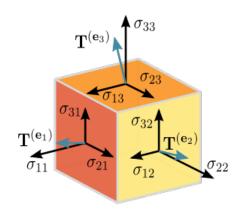

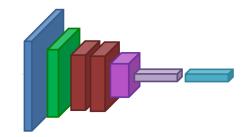

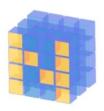

# NumPy Arrays, Basic Properties

```
>>> import numpy as np
>>> a= np.array([[1,2,3],[4,5,6]],dtype=np.float32)
>>> print(a.ndim, a.shape, a.dtype)
2 (2, 3) float32
>> print(a)
[[1. 2. 3.]
[4. 5. 6.]]
```

#### **Arrays:**

- 1. Can have any number of dimensions, including zero (a scalar)
- 2. Are typed: np.uint8, np.int64, np.float32, np.float64
- 3. Are dense: each element of array exists and has the same type

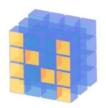

# NumPy Array Indexing, Slicing

```
a[0,0] # top-left element
a[0,-1] # first row, last column
a[0,:] # first row, all columns
a[:,0] # first column, all rows
a[0:2,0:2] # 1st 2 rows, 1st 2 columns
Notes:
```

- Zero-indexing
- Multi-dimensional indices are comma-separated)
- Python notation for slicing

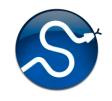

# **SciPy**

- SciPy builds on the NumPy array object
- Adds additional mathematical functions and sparse arrays
- Sparse array: one where most elements = 0
- An efficient representation only implicitly encodes the non-zero values
- Access to a missing element returns 0

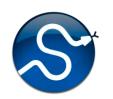

# SciPy sparse array use case

- NumPy and SciPy arrays are numeric
- We can represent a document's content by a vector of features
- Each feature is a possible word
- A feature's value might be any of:
  - TF: number of times it occurs in the document;
  - -TF-IDF: ... normalized by how common the word is
  - -and maybe normalized by document length ...

# SciPy sparse array use case

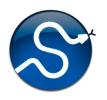

- Maybe only model 50k most frequent words found in a document collection, ignoring others
- Assign each unique word an index (e.g., dog:137)
  - -Build python dict w from vocabulary, so w['dog']=137
- The sentence "the dog chased the cat"
  - Would be a *numPy vector* of length 50,000
  - -Or a sciPy sparse vector of length 4
- An 800-word news article may only have 100 unique words; <u>The Hobbit</u> has about 8,000

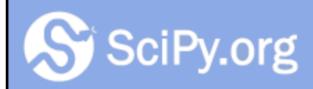

SciPy.org

Docs

SciPy v1.4.1 Reference Guide

#### SciPy Tutorial

- Introduction
- Basic functions
- Special functions (scipy.special)
- Integration (scipy.integrate)
- Optimization (scipy.optimize)
- Interpolation (scipy.interpolate)
- Fourier Transforms (scipy.fft)
- Signal Processing (scipy.signal)
- Linear Algebra (scipy.linalg)
- Sparse eigenvalue problems with ARPACK
- Compressed Sparse Graph Routines (scipy.sparse.csgraph)
- Spatial data structures and algorithms (scipy.spatial)
- Statistics (scipy.stats)
- Multidimensional image processing (scipy.ndimage)
- File IO (scipy.io)

# More on SciPy

See the SciPy tutorial Web pages